# **Regeln zur Bruchrechnung**

### **Brüche und Anteile**

Zur Beschreibung von Anteilen verwendet man *Brüche* (von "gebrochen", z. B. eine Glasscheibe) wie  $\:\frac{1}{5}\,;\,\frac{3}{5}$  $rac{3}{5}$  oder  $rac{9}{13}$ .

Die *obere Zahl* (über dem Bruchstrich) heißt *Zähler*, die *untere Zahl* heißt *Nenner*.

Man bestimmt z. B. den Anteil  $\,\frac{5}{8}\,$  von einem Ganzen, indem man das Ganze in 8 <u>gleich</u> *große Teile* teilt und 5 davon nimmt.

Zähler; er "zählt" die Teile (hier: 3 betrachtete Teile) Nenner; er "nennt" die Art eines Teils (hier: Viertel) ganzzahliger Teil  $\sqrt{7\frac{3}{4}}$  Bruchstrich; er trennt den Zähler vom Nenner

Man spricht Brüche wie folgt aus:

(hier: 7 Ganze)

der Bruch

"Alles zusammen":

7 3  $\Lambda$ 

1  $\frac{1}{5}$  : "Ein Fünf**tel**";  $\frac{9}{13}$  : "Neun Dreizehn**tel**"; 7 3 4 : "Sieben drei Vier**tel**"

#### **Beispiel**

Welcher Anteil des Stabes ist gefärbt?

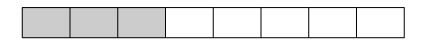

Der Stab ist das Ganze. Er ist unterteilt in 8 gleich große Teile. Davon sind 3 Teile gefärbt. Das entspricht einem Anteil von  $\, \frac{3}{8}$  , d. h. drei Achtel des Stabes sind gefärbt.

#### **Weiterführend**

• Im Grunde kann man alle natürlichen Zahlen als Bruch schreiben, z. B.

$$
5 = \frac{5}{1} \quad \text{oder} \quad 10.500 = \frac{10.500}{1}
$$

• Es gilt:

$$
4\frac{6}{7} = +4 + \frac{6}{7} \text{ und } -4\frac{6}{7} = -4 - \frac{6}{7} \text{ (siehe 7. Schuljahr)}
$$

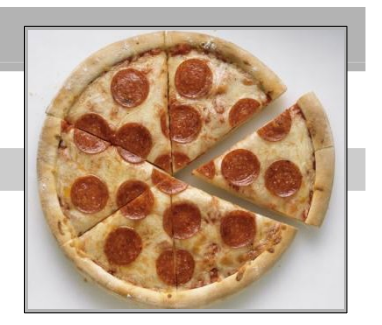

• Man unterscheidet folgende Arten von (positiven) Brüchen:

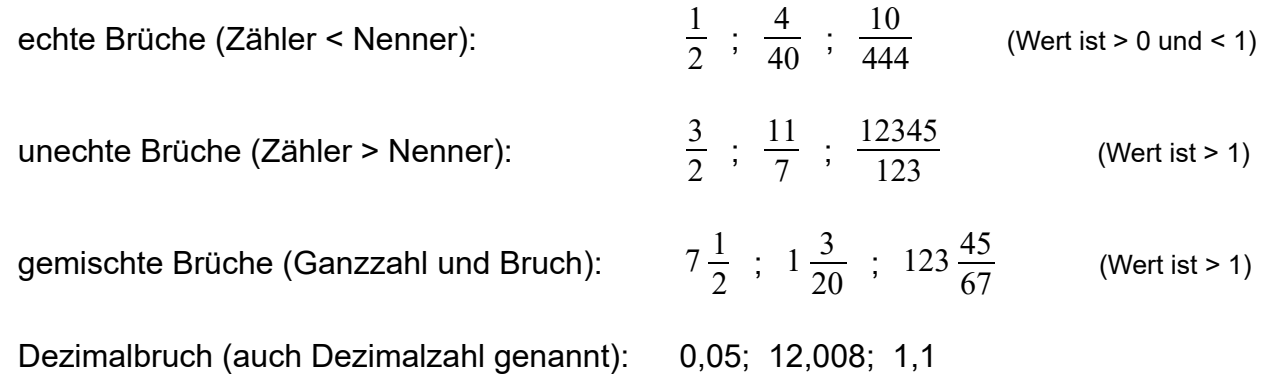

#### **Brüche erweitern und kürzen**

*Erweitern* eines Bruchs bedeutet: Zähler und Nenner des Bruchs werden mit der gleichen Zahl *multipliziert*. Dadurch wird das Ganze feiner unterteilt.

*Kürzen* eines Bruchs bedeutet: Zähler und Nenner des Bruchs werden durch die gleiche Zahl *dividiert*. Dadurch wird das Ganze gröber unterteilt.

Der *Wert* eines Bruchs *bleibt* beim Erweitern und beim Kürzen *gleich*.

#### **Beispiel**

3  $\frac{3}{4}$  mit 5 erweitern:  $\frac{3 \cdot 5}{4 \cdot 5} = \frac{15}{20}$  , wobei gilt:  $\frac{3}{4} = \frac{15}{20}$ 20  $\frac{16}{28}$  mit 4 kürzen:  $\frac{16:4}{28:4} = \frac{4}{7}$  $\frac{4}{7}$  , wobei gilt:  $\frac{16}{28} = \frac{4}{7}$ 7

#### **Weiterführend**

• Brüche sollten spätestens am Ende einer Rechnung vollständig gekürzt werden, damit sie möglichst leicht zu lesen und zu verstehen sind. Auch sollten unechte Brüche aus dem gleichen Grund stets in gemischte Brüche umgewandelt werden. Beispiel:

12  $\frac{12}{18} = \frac{12:6}{18:6}$  $\frac{12:6}{18:6} = \frac{2}{3}$  $\frac{2}{3}$  (Vollständig gekürzt mit 6.)

18  $\frac{18}{12}$  = 1 $\frac{6}{12}$  $\frac{6}{12}$ =1  $\frac{6:6}{12:6}$  $\frac{6:6}{12:6} = 1\frac{1}{2}$  $\frac{1}{2}$  (Zuerst in einen gemischten Bruch umgewandelt, dann gekürzt.)

• Beim Kürzen kann es sinnvoll sein, den *größten gemeinsamen Teiler (ggT)* des Zählers und des Nenners zu verwenden. Im voranstehenden Beispiel bedeutet das: ggT(12; 18) = 6, also ist kürzen mit 6 optimal.

• Brüche kann man einfach vergleichen, indem man sie durch Erweitern oder Kürzen auf den gleichen Nenner bringt. Solche Brüche mit gleichem Nenner heißen *gleichnamig* (man sprich auch von "gleichnamig machen"). Sind die Brüche gleichnamig, so ist der Bruch mit dem größeren Zähler größer. Beispiel:

Vergleiche  $\frac{7}{12}$  und  $\frac{5}{8}$ .

Eine Möglichkeit ist: Der neue Nenner ist das Produkt der alten Nenner: 12 • 8 = 96.

7  $\frac{7}{12} = \frac{56}{96}$  (erweitert mit 8);  $\frac{5}{8} = \frac{60}{96}$  (erweitert mit 12);  $\frac{56}{96} < \frac{60}{96}$ , also ist  $\frac{7}{12} < \frac{5}{8}$ 8

Das funktioniert immer. Aber leider wird mit dieser Methode der Nenner meist unnötig groß. Einfacher ist es, einen möglichst keinen gemeinsamen Nenner zu haben. Das erreicht man mit Hilfe des *kleinsten gemeinsamen Vielfachen (kgV)* beider Nenner. Im Beispiel oben bedeutet das:  $kgV(12; 8) = 24$ , also erweitern auf 24 (anstelle 96).

## **Brüche in Dezimalbrüche umwandeln**

Der *Bruchstrich* ist eine andere Schreibweise für das *Divisionszeichen* ":", beide bezeichnen dasselbe.

Zum Umwandeln eines Bruchs in einen Dezimalbruch ersetzt man also den Bruchstrich durch das ":"-Zeichen und führt eine *schriftliche Division* durch.

#### **Beispiel**

3  $\frac{5}{4}$  = 3 : 4 = 0,75 (NR siehe rechts) 8  $\frac{6}{1}$  = 8 : 1 = 8 (NR im Kopf) 7  $\frac{7}{7}$  = 7 : 7 = 1 (NR im Kopf)

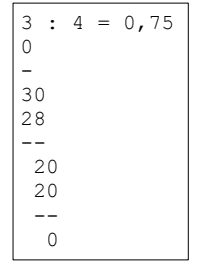

# **Dezimalbrüche in Brüche umwandeln**

Hat ein Dezimalbruch eine (zwei, drei, ...) Stelle(n) hinter dem Komma, dann kann man ihn als Bruch mit dem Nenner 10 (100, 1000, ...) schreiben.

Dazu zieht man am besten die *Stellenwerttafel* zu Hilfe:

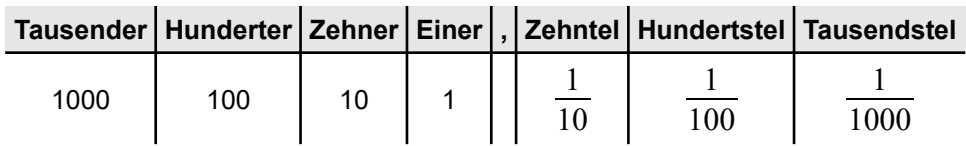

**Beispiel**

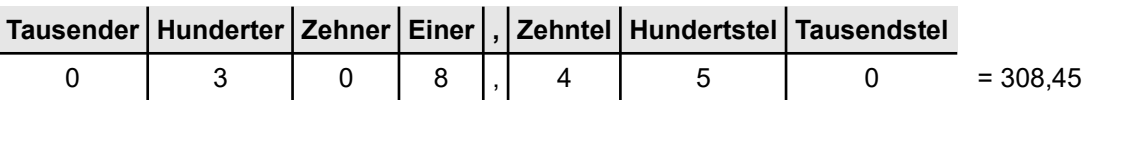

$$
0.7 = \frac{7}{10} \quad ; \qquad 0.09 = \frac{9}{100} \quad ; \qquad 0.428 = \frac{428}{1000} \quad ; \qquad 3.31 = \frac{331}{100} \quad ; \qquad 13.007 = \frac{13007}{1000}
$$

#### **Weiterführend**

• Es gilt (sollte man auswendig wissen):

$$
1 = \frac{1}{1}
$$
;  $0, 1 = \frac{1}{10}$ ;  $0, 01 = \frac{1}{100}$ ;  $0, 001 = \frac{1}{1000}$ ; ...

## **Gemische Brüche in unechte Brüche umwandeln**

Die ganze Zahl kann als "Eintel" geschrieben und mit dem vorgegebenen Nenner erweitert werden.

Die Zähler werden anschließend addiert, der Nenner bleibt unverändert.

**Beispiel**

```
7\frac{4}{9}\frac{4}{9} = \frac{7}{1}\frac{7}{1} + \frac{4}{9}\frac{4}{9} = \frac{7 \cdot 9}{1 \cdot 9}\frac{7\cdot 9}{1\cdot 9} + \frac{4}{9}\frac{4}{9} = \frac{63}{9}rac{63}{9} + \frac{4}{9}\frac{4}{9} = \frac{67}{9}\frac{57}{9} oder kurz: 7\frac{4}{9}\frac{4}{9} = \frac{7 \cdot 9 + 4}{9}\frac{9+4}{9} = \frac{67}{9}9
```
#### **Weiterführend**

• Die Umwandlung eines gemischten Bruchs in einen unechten Bruch ist z. B. bei der Multiplikation und Division von Brüchen nötig (siehe unten).

# **Unechte Brüche in gemischte Brüche umwandeln**

Der Zähler wird durch den Nenner dividiert.

Sobald jedoch ein Komma gesetzt werden müsste, wird der noch nicht dividierte Rest als Zähler des neuen Bruches geschrieben.

Das bisherige Divisionsergebnis ist der ganzzahlige Teil der gemischten Zahl.

**Beispiel**

12

$$
\frac{207}{8} = 207:8 = 25\frac{7}{8}
$$
 (NR siehe rechts)

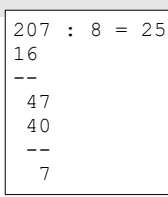

 $\frac{12}{4}$ =12:4=3 (Obwohl zwölf Viertel ein unechter Bruch ist,

ist hier keine Umwandlung in einen gemischten Bruch möglich, da die Division aufgeht.)

# **Addieren und Subtrahieren von Brüchen**

Bei der Addition und Subtraktion von Brüchen macht man diese zunächst *gleichnamig* [= auf den gleichen Nenner bringen, s. o.].

Bei der Addition addiert man daraufhin die *Zähler*, bei der Subtraktion subtrahiert man sie. Der gemeinsame Nenner wird beibehalten.

Das Ergebnis ist ggf. zu kürzen oder – falls ein unechter Bruch vorliegt – umzuwandeln.

#### **Beispiel**

3  $\frac{3}{8} + \frac{1}{8}$  $\frac{1}{8} = \frac{3+1}{8}$  $\frac{+1}{8} = \frac{4}{8}$  $\frac{4}{8} = \frac{1}{2}$  $\frac{1}{2}$  ;  $\frac{5}{6}$  $\frac{5}{6} - \frac{1}{2}$  $\frac{1}{2} = \frac{5}{6}$  $\frac{5}{6} - \frac{3}{6}$  $\frac{3}{6} = \frac{5-3}{6}$  $\frac{-3}{6} = \frac{2}{6}$  $\frac{2}{6} = \frac{1}{3}$  $\frac{1}{3}$ ; 2  $\frac{2}{5} + \frac{3}{4}$  $\frac{3}{4} = \frac{8}{20}$  $\frac{8}{20} + \frac{15}{20}$  $\frac{15}{20} = \frac{8+15}{20}$  $\frac{+15}{20} = \frac{23}{20}$  $\frac{23}{20}$ =1 $\frac{3}{20}$ 20

## **Weiterführend**

• Ganzzahlige Teile von gemischten Brüchen sollten nicht in Brüche umgewandelt werden; sie werden sofort addiert bzw. subtrahiert. Beispiel:

$$
4\frac{1}{3} + 6\frac{1}{2} = 4 + 6 + \frac{1}{3} + \frac{1}{2} = 10 + \frac{1}{3} + \frac{1}{2} = 10 + \frac{2}{6} + \frac{3}{6} = 10 + \frac{5}{6} = 10\frac{5}{6}
$$

# **Multiplizieren von Brüchen**

Berechnet man *Anteile von Anteilen*, so werden Brüche miteinander multipliziert. Dabei multipliziert man die *Zähler miteinander* und multipliziert die *Nenner miteinander*.

Gemischte Brüche müssen vor dem Multiplizieren in unechte umgewandelt werden. Vorteilhaft ist es, *vor* dem Multiplizieren zu kürzen.

#### **Beispiel**

1  $rac{1}{3}$  von  $rac{4}{5}$  $\frac{4}{5}$  bedeutet  $\frac{1}{3}$  $\cdot \frac{4}{5}$  $\frac{4}{5} = \frac{1 \cdot 4}{3 \cdot 5}$  $\frac{1\cdot 4}{3\cdot 5} = \frac{4}{15}$ 15 5 12  $\cdot \frac{8}{24}$  $\frac{8}{25} = \frac{5 \cdot 8}{12 \cdot 2}$  $\frac{5\cdot 8}{12\cdot 25} = \frac{1\cdot 2}{3\cdot 5}$  $\frac{1\cdot 2}{3\cdot 5} = \frac{2}{15}$  $\frac{1}{15}$  (Hier wurden im 1. Schritt (1) die 5 und die 25 mit 5 und (2) die 8 und die 12 mit 4 gekürzt.)  $2\frac{3}{4}$ 4  $\cdot \frac{2}{2}$  $\frac{2}{3} = \frac{11}{4}$ 4  $\cdot \frac{2}{2}$  $\frac{2}{3} = \frac{11 \cdot 2}{4 \cdot 3}$  $\frac{11 \cdot 2}{4 \cdot 3} = \frac{11 \cdot 1}{2 \cdot 3}$  $\frac{11 \cdot 1}{2 \cdot 3} = \frac{11}{6}$  $\frac{11}{6}$  = 1 $\frac{5}{6}$  $\frac{2}{6}$  (Hier wurde zuerst der gemischte Bruch umgewandelt.)  $3 \cdot \frac{3}{7}$ 4  $\cdot 2 \frac{1}{2}$  $\frac{1}{3} = \frac{3}{1}$ 1  $\cdot \frac{3}{4}$ 4  $\cdot \frac{7}{2}$  $\frac{7}{3} = \frac{3 \cdot 3 \cdot 7}{1 \cdot 4 \cdot 3}$  $\frac{3 \cdot 3 \cdot 7}{1 \cdot 4 \cdot 3} = \frac{1 \cdot 3 \cdot 7}{1 \cdot 4 \cdot 1}$  $\frac{1 \cdot 3 \cdot 7}{1 \cdot 4 \cdot 1} = \frac{21}{4}$  $\frac{21}{4}$ =5 $\frac{1}{4}$ 4

#### **Weiterführend**

Ganze Zahlen können als "Eintel" geschrieben werden. Beispiel:

$$
5 \cdot \frac{4}{7} = \frac{5}{1} \cdot \frac{4}{7} = \frac{5 \cdot 4}{1 \cdot 7} = \frac{20}{7} = 2 \frac{6}{7}
$$

- Vorsicht, es besteht ein Unterschied zwischen  $3\frac{1}{2}$  $\frac{1}{3}$  und  $3 \cdot \frac{1}{3}$  $\frac{1}{3}$ :
	- $3\frac{1}{2}$  $\frac{1}{3}$  ist ein gemischter Bruch:  $3\frac{1}{3}$  $\frac{1}{3} = 3 + \frac{1}{3}$  $\frac{1}{3} = \frac{3}{1}$  $\frac{3}{1} + \frac{1}{3}$  $\frac{1}{3} = \frac{9}{3}$  $\frac{9}{3} + \frac{1}{3}$  $\frac{1}{3} = \frac{10}{3}$  $\frac{10}{3} = 3\frac{1}{3}$  $\frac{1}{3}$  (Addition, s. o.!)  $3 \cdot \frac{1}{2}$  $\frac{1}{3}$  ist eine Multiplikation:  $3 \cdot \frac{1}{3}$  $\frac{1}{3} = \frac{3}{1}$ 1  $\cdot \frac{1}{2}$  $\frac{1}{3} = \frac{3 \cdot 1}{1 \cdot 3}$  $\frac{3 \cdot 1}{1 \cdot 3} = \frac{1}{1}$  $\frac{1}{1} = 1$
- Tritt bei einem Produkt mehrfach derselbe Faktor auf, so lässt sich dies kürzer schreiben – man spricht von einer *Potenz*:

$$
\frac{3}{4} \cdot \frac{3}{4} \cdot \frac{3}{4} = \left(\frac{3}{4}\right)^3
$$
  
Es gilt z. B.:  $\left(\frac{1}{2}\right)^1 = \frac{1}{2}$ ;  $\left(\frac{1}{2}\right)^2 = \frac{1}{2} \cdot \frac{1}{2} = \frac{1}{4}$ ;  $\left(\frac{1}{2}\right)^3 = \frac{1}{2} \cdot \frac{1}{2} = \frac{1}{8}$ 

#### **Dividieren von Brüchen**

Man dividiert durch einen Bruch, indem man mit seinem *Kehrwert multipliziert* – man nimmt also nur den Kehrwert des *hinteren* Bruches.

Kehrwert bedeutet, dass der Zähler und der Nenner miteinander vertauscht werden.

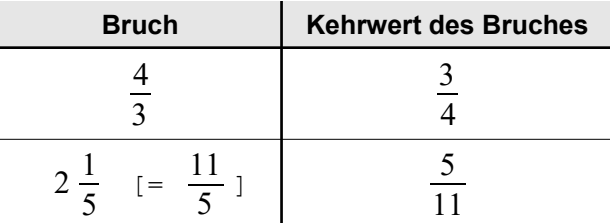

Gemischte Brüche müssen vor dem Dividieren in unechte umgewandelt werden.

Man darf erst nach der Kehrwertbildung kürzen.

Reihenfolge: Als Produkt schreiben rodukt schreiben <sub>——≯</sub> ggf. Kürzen ——→ Multiplizieren<br>(Kehrwert)

#### **Beispiel**

1 4  $\frac{2}{2}$  $\frac{2}{3} = \frac{1}{4}$ 4  $\cdot \frac{3}{2}$  $\frac{3}{2} = \frac{1 \cdot 3}{4 \cdot 2}$  $\frac{1\cdot3}{4\cdot2} = \frac{3}{8}$ 8  $4\frac{1}{2}$  $\frac{1}{2}$ :5= $\frac{9}{2}$  $\frac{9}{2}$ : 5= $\frac{9}{2}$ 2  $\frac{5}{1}$  $\frac{5}{1} = \frac{9}{2}$ 2  $\cdot \frac{1}{5}$  $\frac{1}{5} = \frac{9 \cdot 1}{2 \cdot 5}$  $\frac{9 \cdot 1}{2 \cdot 5} = \frac{9}{10}$ 10

#### **Weiterführend**

• Die Division durch einen Bruch und die Multiplikation mit seinem Kehrwert liefern dasselbe Ergebnis. Beispiel:

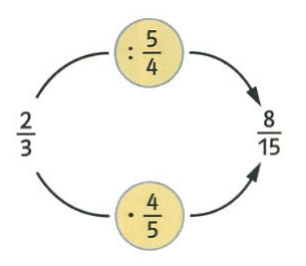

 $\frac{5}{4}$  $\frac{5}{4}$  und  $\cdot \frac{4}{5}$  $\frac{1}{5}$  sind äquivalente [= gleichwertige, "gleiche"] Rechenoperationen, d. h. es ist egal, was man rechnet – sie liefern beide dasselbe Resultat. Man bevorzugt jedoch die *Multiplikation*, da diese einfacher zu verstehen und leichter durchzuführen ist.

- Gebilde wie
	- 1
	- 4
	- 2
	- 3

bezeichnet man als Doppelbruch. Der "Hauptbruch" wird dabei durch den *mittleren* Bruchstrich beschrieben (den man der Leserlichkeit wegen auch etwas dicker als die beiden anderen ziehen sollte). Der Zähler und der Nenner des großen "Hauptbruchs" sind hier jeweils auch wieder Brüche.

Um Doppelbrüche auszurechnen, schreibt man den großen "Hauptbruch" als Term mit einem ":"-Zeichen um und rechnet dann wie gewohnt weiter:

$$
\frac{\frac{1}{4}}{\frac{2}{3}} = \frac{1}{4} : \frac{2}{3} = \frac{1}{4} \cdot \frac{3}{2} = \dots
$$

Zur Erinnerung: Fachbegriffe zu den 4 Grundrechenarten.

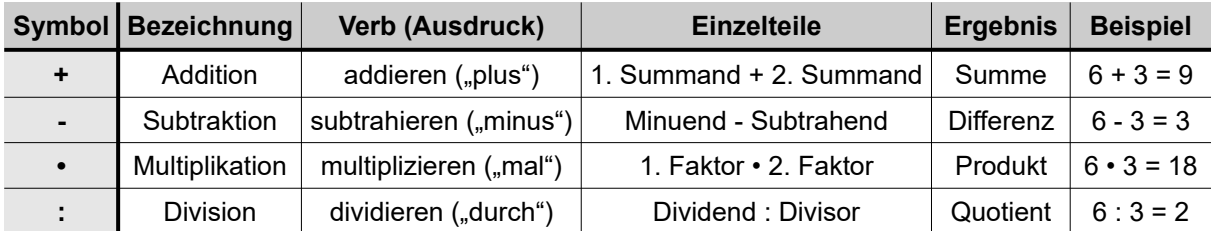